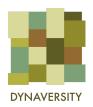

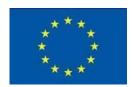

# DYNAVERSITY DYNAmic seed networks for managing European diVERSITY

Grant agreement n°: 773814

H2020 - Coordination and Support Action

# D5.2 Website publication

Due date: M04 (February 28th 2018)

Actual submission date: 28/02/2018

Project start date: November 1<sup>st</sup>, 2017 Duration: 36 months

Workpackage concerned: WP5

Concerned workpackage leader: Elisabetta Tola

Lead Beneficiary: Elisabetta Tola

# Dissemination level:

**X** PU: Public (must be available on the website)

- □ CO: Confidential, only for members of the consortium (including the Commission Services)
- □ CI: Classified, as referred to in Commission Decision 2001/844/EC

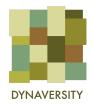

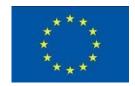

#### Introduction

Dynaversity website design structure has been undertaken soon after the project start date to develop a plan to share with all partners during the Kick Off meeting in Leuven, on 17th-18th January 2018.

The structure, technical details, contents and graphic design have been presented, with some alternatives choices for some pages, to the entire network and the SKEP members. Choices regarding the reserved area and the organization of contents have been taken and the development process has been started off soon after the meeting.

#### **Technical info**

To facilitate the contribution of each partner and of all members of the communication team to the update of the website contents, it has been decided to use a CMS (Content Management System) based on Wordpress, which is quite easy to use and has a very wide variety of themes to choose by to develop an original design.

The domain has been registered and will be kept and maintained by formicablu for the entire project duration and 5 years after its ending date. Domain and hosting are guaranteed for the duration of the project, but they can be extended providing adequate economic resources. After this period of time, if there are not additional resources, the website will be archived and kept as a static repository.

#### Domain:

http://www.dynaversity.eu/

# **Hosting features:**

unlimited monthly traffic; monitoring server 24hx7d; daily backup;

Wordpress security upgrades; 1 email address

# Graphic design:

Based on a number of considerations shared with partners and on previous experiences, the communication team has proposed to use Avada Wordpress Theme (<a href="https://avada.theme-fusion.com/demos/">https://avada.theme-fusion.com/demos/</a>), in particular Avada - Agency (

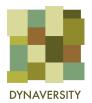

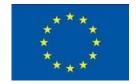

<u>https://avada.theme-fusion.com/agency/</u>) which will fit with Dynaversity graphic identity.

**Language**: English. However, when publications in other languages will be available, they will be clearly highlighted to facilitate their dissemination and use.

**Web metrics**: basic metrics will be recorded and analysed with Google Analytics, activating the account the same day when the website is going online, aka February 28th 2018.

The website pages structure is organized in the following pages and sections:

#### Main menu:

- 1. Home
- 2. Project
  - a. Description
  - b. Work plan
  - c. Partners
  - d.SKEP
  - e.Reports
- 3. Case studies
- 4. Map
- 5. Blog
- 6. Multimedia
- 7. Private area

# **Detailed structure:**

# 1. Home

The homepage should orient the user (general public) and present the project highlights. It is compact and organized in "blocks". See: <a href="https://avada.theme-fusion.com/agency/">https://avada.theme-fusion.com/agency/</a>

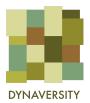

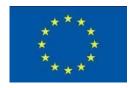

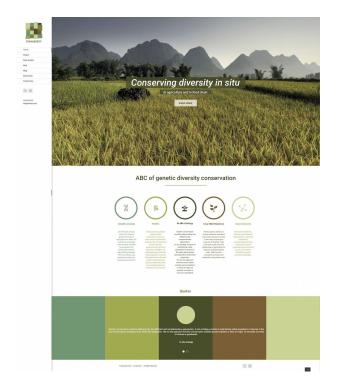

- First block: what the project is about, expressed by a short title and subtitle (in the background a looping video sequence).
- Second block: what the project is about in more detail, that is specifications on in situ conservation by means of graphic and short texts.
- Third block: project highlight, e.g. case studies. Third block at the beginning of the project could temporary host quotes of the partners.
- Fourth block: suggestion to explore a multimedia content (e.g. booklet, webphotostory, ect.)

The Home page also contains the details of the grant agreement and contract and the direct links to social media channel, starting with the first two that have been activated, Facebook and YouTube.

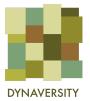

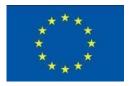

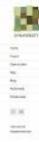

# Project

#### AIM AND SCOPE

DYMANDROTY analysis and describes the across issolved in plant genetic conservation for opinishing on either to suggest management and governance should not be computed new terms of networking. If facilities accommodity and frequency of secretary is agreed and accommodity on their bisings of the property in agreement and in the

#### CONTEXT

# About agrobiodiversity conservation

The progressive shift of furners from local nurieties to genetically uniform high-yielding varieties is a global trend, coming from the last nurture.

It has been raising concerns about the implying loss of genetic diversity, a phononeuron named as "genetic entories". This loss of diversity to working because reduces the chances of plants to adapt to changing, to climate changes for example.

"Any generic material of plant origin that has present or potential value for food and agriculture" referred to se PORFA (Plant denetic frequency for food and Agricultura) has therefore been included in international agricultural biodynamity. The properties and sustainably using solutural and agricultural biodynamity.

The conservation strategy have been defined as also sed in this The first implies the preservation of species outside their natural holder, such as persistants, where seeds or other plant material as streed, or betterial guaders and generations. In also conservation is performed in the street where plants developed their distinctives properties. It has, among others, the major advantage of capturing the evolutionary adaptation of plants exposed to changing environmental and management conditions.

In alto conservation involves with species peretically close to collected case, referred to an Oop Wild Blassives (FBE), which have present to be every poblematic to be corred in specialized. CAYS are important as reteriors of social statistic (as involved are to values obtained, which per naturally or artificially pass to genetically related crops, benchmarks in the past 2D water in the concernation of OWE has been an element sections working field for universities and carefulls developing.

These strategies have however been poorly considered or applied by politic surfactible as such. Natural parks have early been involved in this discussion should not stop constraine even though many parks are working on CMB and landscare conservation.

# SPECIFIC OBJECTIVES ARE

- Seminating a knowledge beam on the characteristics of in airs penalty season and complete on consequential and management became.
- 2 Mapping across and profundations and through case study analysis identifying before proclams;
- Promoting new custainable links and partierohips between tumperan conservation stakeholders consciousing academic-clini-political-primate sonservation stakeholders consciousing academic-clini-political-primate sonservation without sonservation without description of development of the conservation without sonservation without primate sonservation without primate sonservation without primate sonservation without primate sonservation without primate sons and sonservation without primate sons and sonservation without primate sons and sonservation without primate sons and sonservation without primate sons and sonservation without primate sons and sons and sonservation without primate sons and sons and sons are sons and sons and sons are sons and sons and sons and sons are sons and sons and sons are sons and sons are sons are sons and sons are sons and sons are sons and sons are sons and sons are sons and sons are sons and sons are sons and sons are sons are sons and sons are sons are sons and sons are sons are sons and sons are sons are sons and sons are sons are sons are sons and sons are sons are sons are sons are sons are sons are sons are sons are sons are sons are sons are sons are sons are sons are sons are sons are sons are sons are sons are sons are sons are sons are sons are sons are sons are sons are sons are sons are sons are son
- 4 Integrating Natural Plants accinition and policies within the on farm and in gentles conservation make all artism.
- Solding publis water stocks on the brightness of genetic responses, also anothing Attentions Food featurests (AFRE) Brough a clema called, cilizani assesso, both Liberate Trieversity resembling, demonstration along using seed exchange settledong, photo extinctions, video a set estima, except carties and
- Promoting an enabling institutional fisceneeds for new dynamic send systems and introduces for impossive, periodictions and insignment governance in the PORM communities, principle are interested use of generals resources from insitu sources in breading activities and in the food state.

# Workplan

WP1

WP2

WP3

of the posterior of general production of the control of general production of the control of general production of the control of the control of the contro

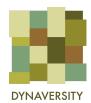

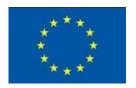

# 2. Project

This section offers a full description of the project and all the related institutional materials.

- 2a. Description: research framework, project aim and scope, specific objectives, etc.
  - 2b. Work plan: work packages and deliverables
- 2c. Partners: partners are briefly presented, an interactive web elements can be used, such as Avada "flip boxes"

https://avada.theme-fusion.com/agency/about-us/

- 2d. SKEP members
- 2e. Deliverables: reports and other documents are listed and available for download

#### 3. Case studies

The main page of this section is a visual index of all the case studies, each of them has a single page containing more details.

Case studies: main page style

https://avada.theme-fusion.com/agency/our-work/

# Case study page style

https://avada.theme-fusion.com/agency/portfolio-items/varius-lectus-ulla/

# 4. Map

Here the map of actors and stakeholders is presented, drafting from the more complex work of mapping undertaken by WP1 e WP2.

On top a video loop with title (see homepage) can be the first element to be loaded when the section is visited. Below other Avada - "flip boxes" can be used to explain the map or add information.

https://avada.theme-fusion.com/agency/contact-us/

#### 5. Blog

News and events are presented in a blog-like style.

https://avada.theme-fusion.com/agency/blog/

### 6. Multimedia

This section, like homepage, can be structured in 4 blocks, e.g.

First: image of the booklet (and "download" button)

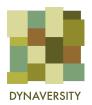

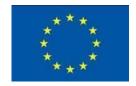

Second: visual index of the four webphotostories (video+audio), using Avada - "gallery" element (<a href="https://avada.theme-fusion.com/gallery/">https://avada.theme-fusion.com/gallery/</a>)

Third: technical manuals listing, using Avada - "toggles" elements (https://avada.theme-fusion.com/accordion-toggles/)

Fourth: photo exhibition preview, concept cards or other communication products presented in a slider (Avada "post sliders" elements <a href="https://avada.theme-fusion.com/post-sliders-2/">https://avada.theme-fusion.com/post-sliders-2/</a>)

# 7. Private area

A simple page accessible with a unique (for all users) password. The page hosts a Google drive folder organized in subfolders which contain documents to be shared between partners.